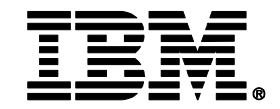

# **Hey, Who closed my batch window?**

**Jeff Summers**

**Product Manager – WebSphere Foundation**

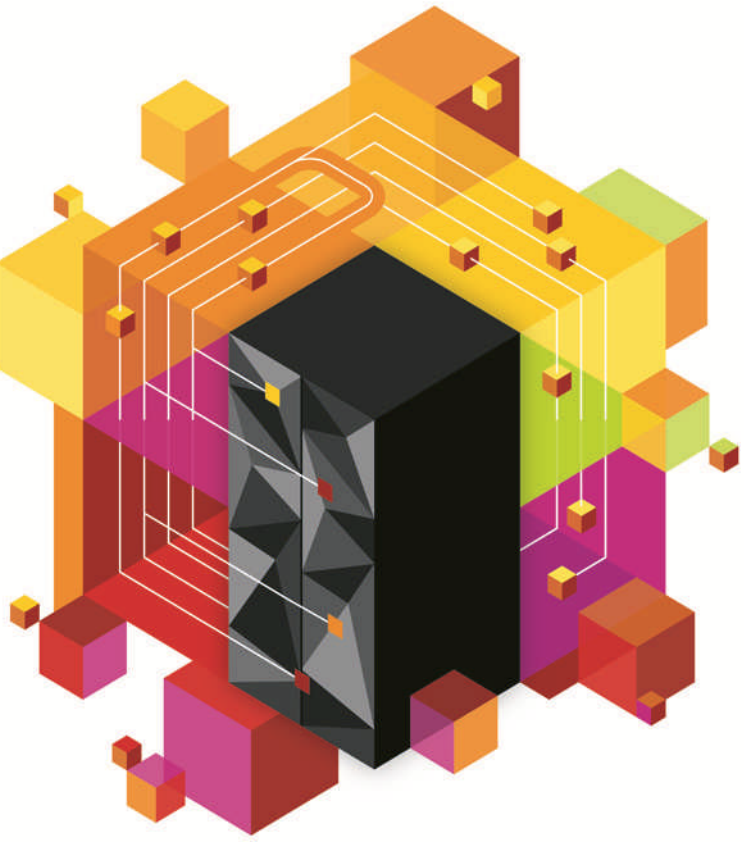

© 2012 IBM Corporation

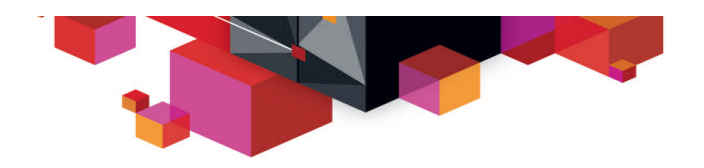

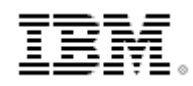

# **Agenda**

- **Business Pressures on Traditional Batch**
- **IBM WebSphere Java Batch Overview**
- **IBM WebSphere Java Batch Feature Focus**
- **IBM WebSphere Java Batch for z/OS Focus**
- **IBM WebSphere Java Batch Deployment Scenarios**
- **Wrap-Up Summary**

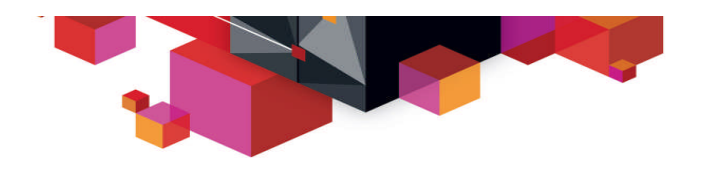

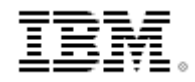

# **Business Pressures on Traditional Batch**

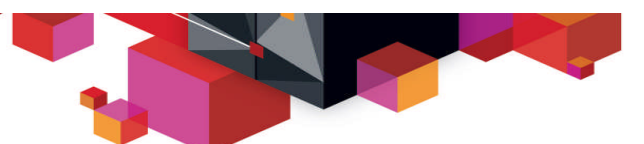

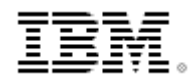

**Concept of "Dedicated Batch" Window Going Away Windows of time which used to be dedicated to batch processing are shrinking. The demands of online processing require more and more ...**

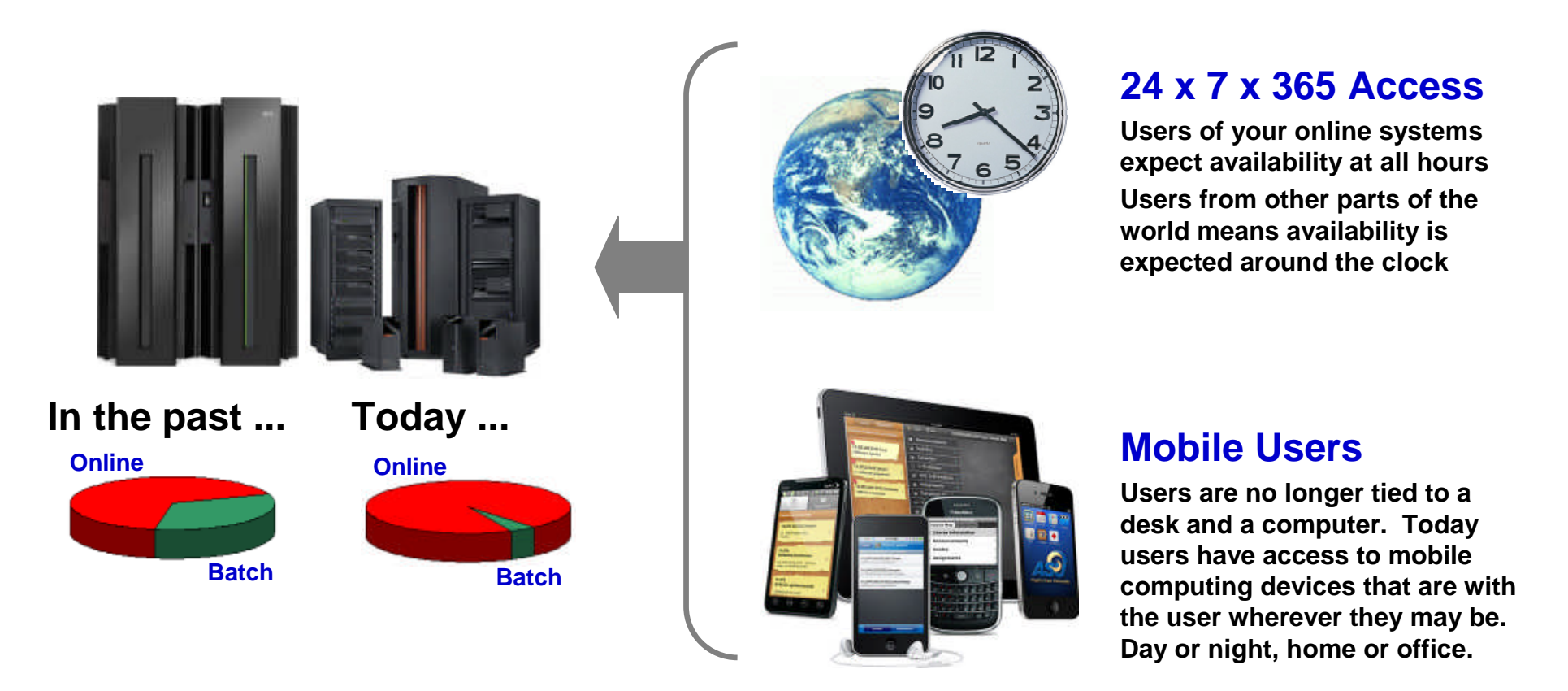

The need to perform the work concurrent with OLTP has emerged. **The need to process batch work has** *not* **gone away.**

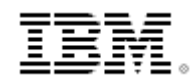

**The Value of Shared Services**

**It's not** *just* **that the window is shrinking ... it's also the cost pressures on maintaining the batch and OLTP environments:**

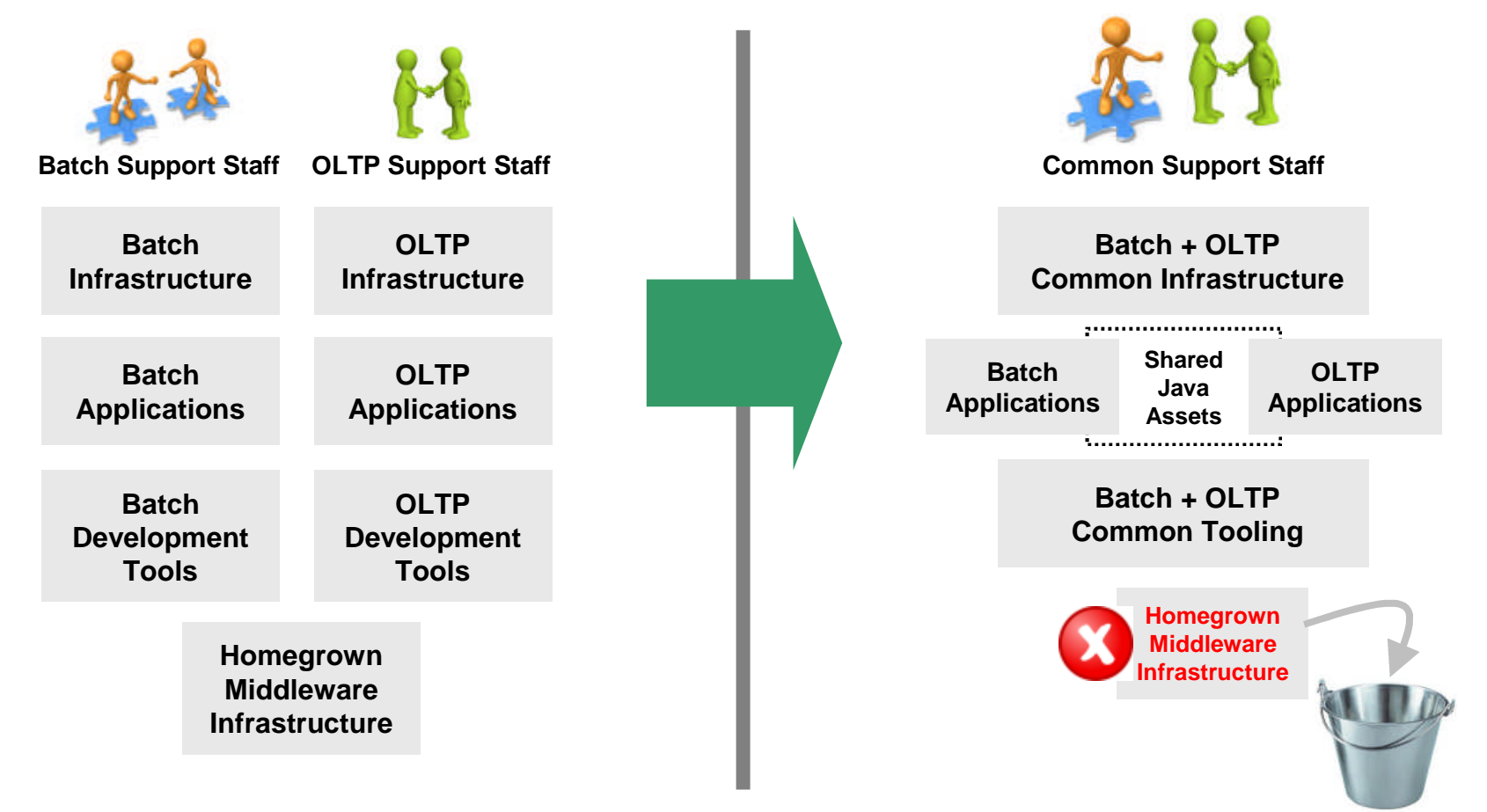

**Efficiencies through consolidation around common assets**

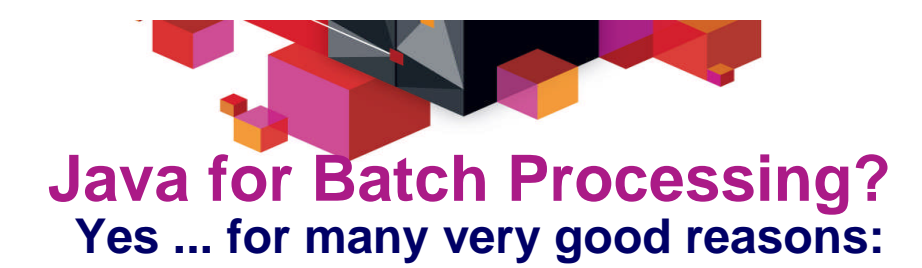

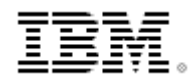

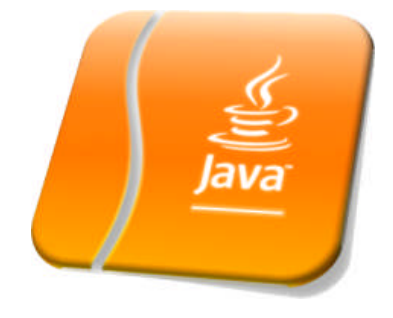

#### **z/OS Specialty Engines**

**Pressures on cost containment often dictate greater use of z/OS specialty engines. Java offloads to zAAP. Java batch does as well.**

#### **Tooling Support**

**Development tooling for Java has advanced to the point where some tools (IBM Rational Application Developer) are very powerful and sophisticated.**

*This also provides an opportunity to consolidate to a common tooling environment for both OLTP and batch development.*

#### **Processing in OLTP Runtime**

**Running Java batch in the same execution runtime as Java OLTP provides an opportunity to mix and manage the two processing types together under the same management model.**

### **Availability of Skills**

**Java is a programming language with wide adoption in the industry. Skills for Java programming are common and affordable.**

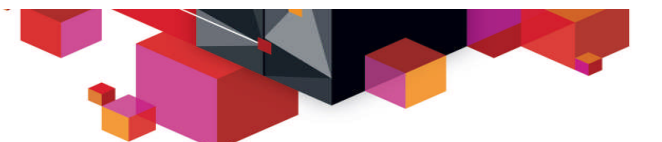

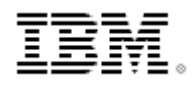

#### **The Objective -- OLTP and Batch Mixed and Managed: OLTP and Batch do not need to be "either / or" ... it can be "both":**

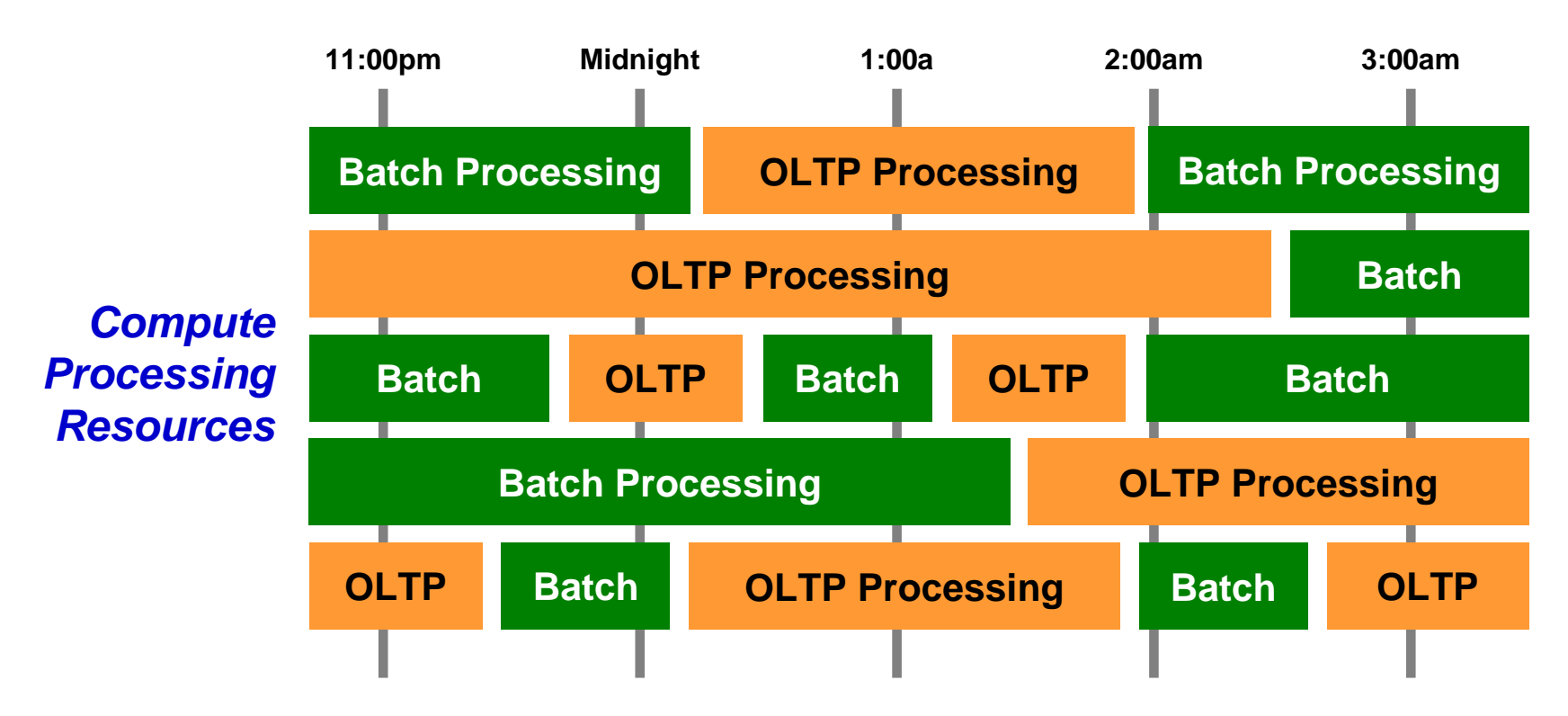

**With IBM WebSphere Batch this is possible. OLTP and Batch processing within a common execution runtime (WebSphere Application Server) allows the WAS platform to mix and manage the two workload types.**

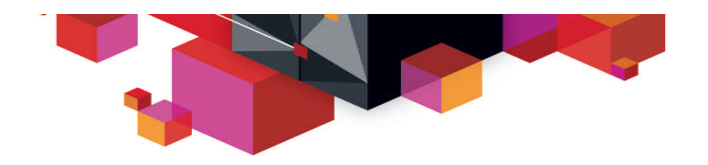

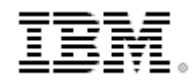

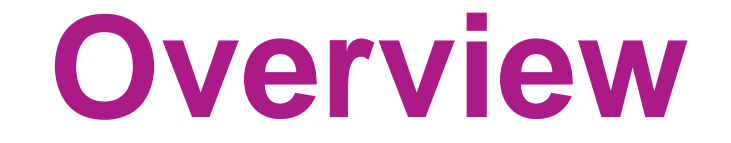

### **A high-level look at the IBM WebSphere Java Batch model**

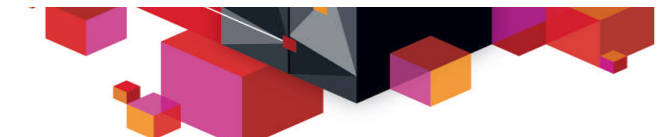

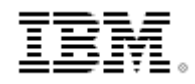

#### **IBM Compute Grid V8 and IBM WAS V8.5 The IBM WebSphere Java Batch function is provided in two ways today:**

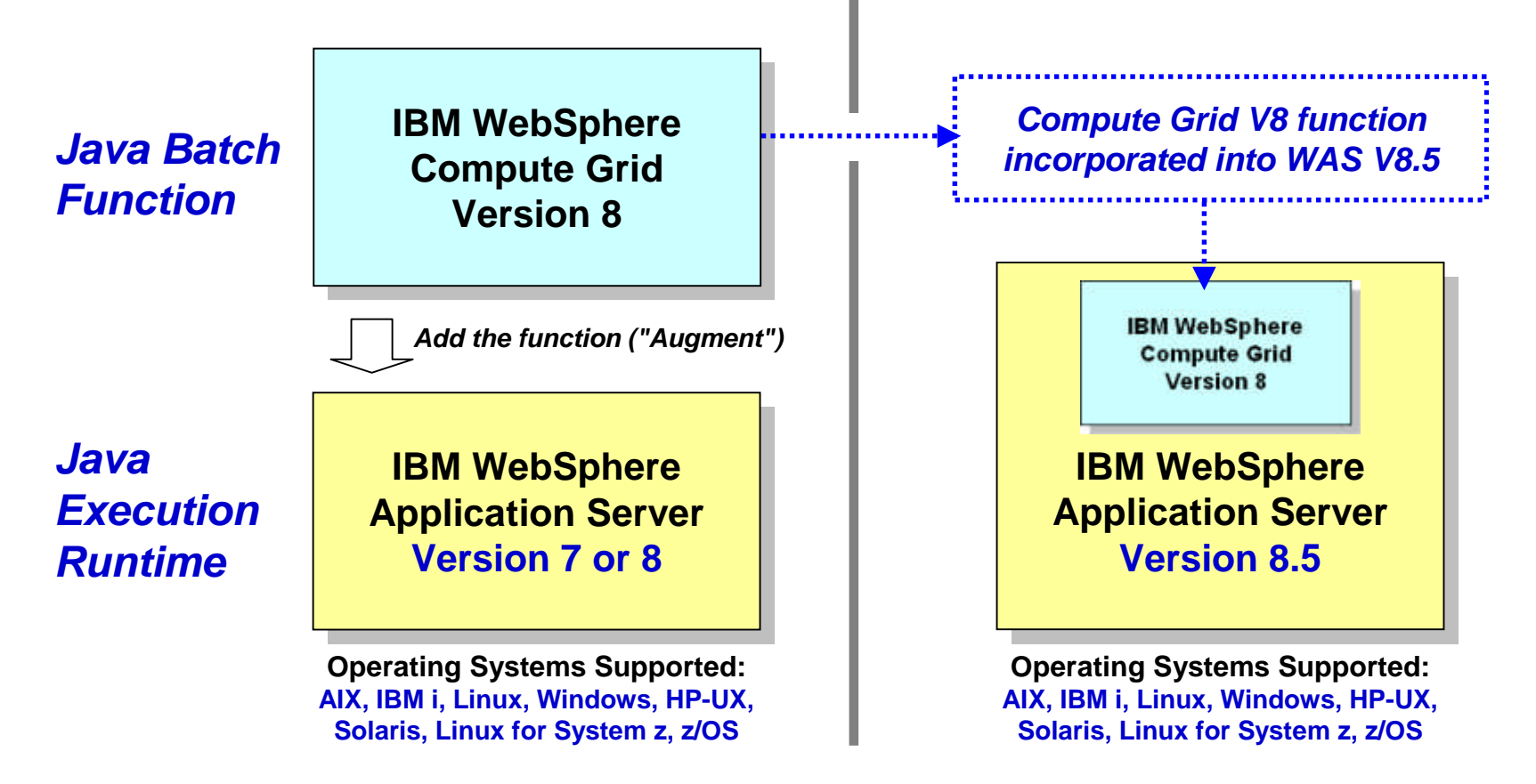

#### **Function is identical between the two environments**

9 **Compute Grid V8 available for those who have not yet migrated their execution runtimes to WAS V8.5**

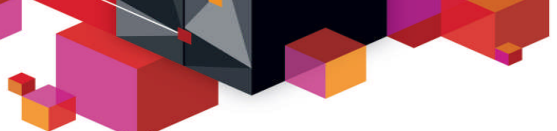

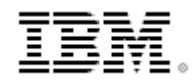

#### **Batch Container Added to the WAS Runtime**

**At a very high-level, you may think the IBM WebSphere Java Batch function as a "batch container" operating alongside the other containers of WAS itself:**

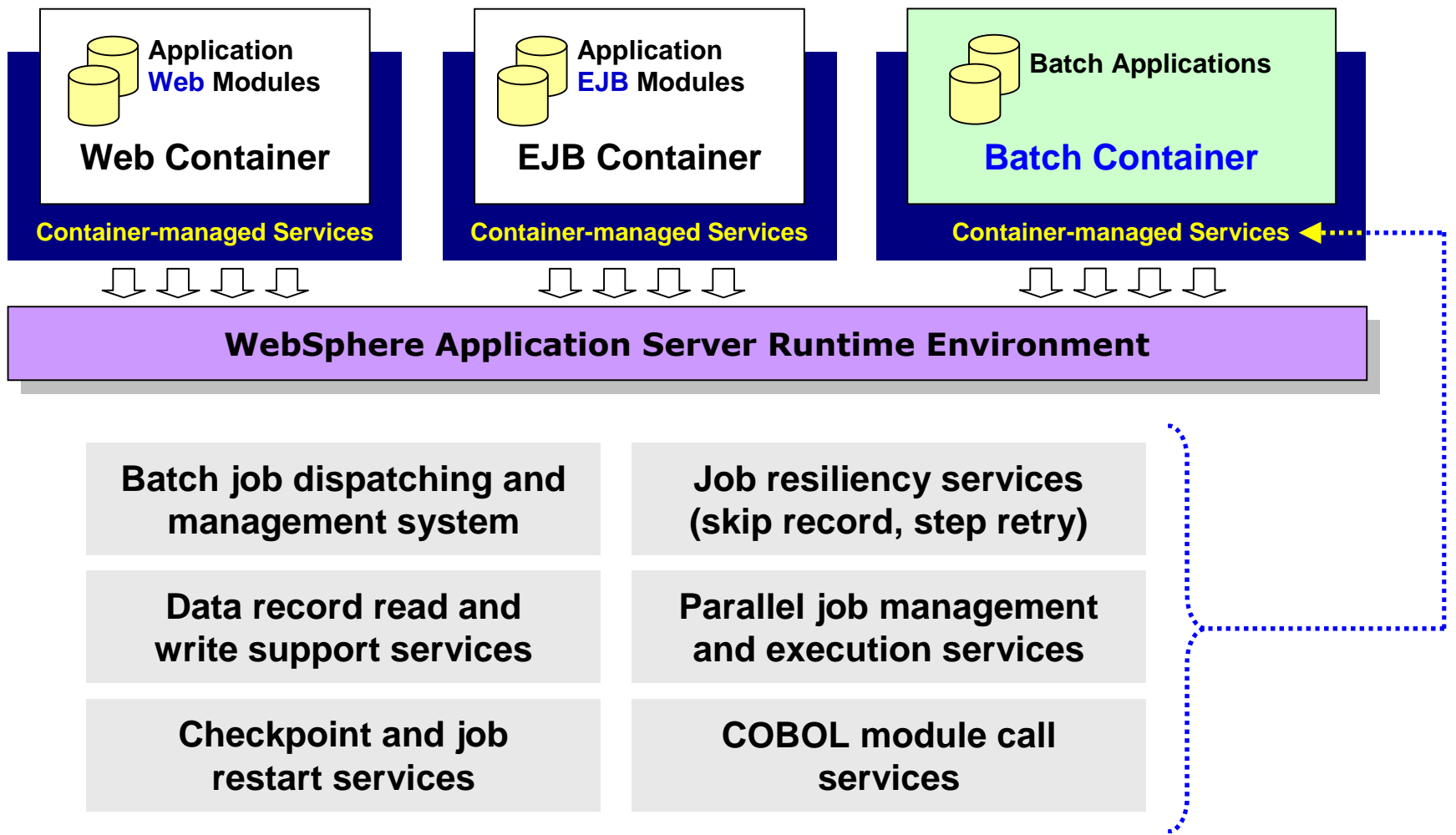

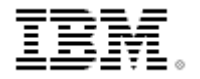

**Overview of the Management and Execution Model This picture illustrates some of the key components of the WebSphere Java Batch model as provided in Compute Grid V8 and WAS V8.5:**

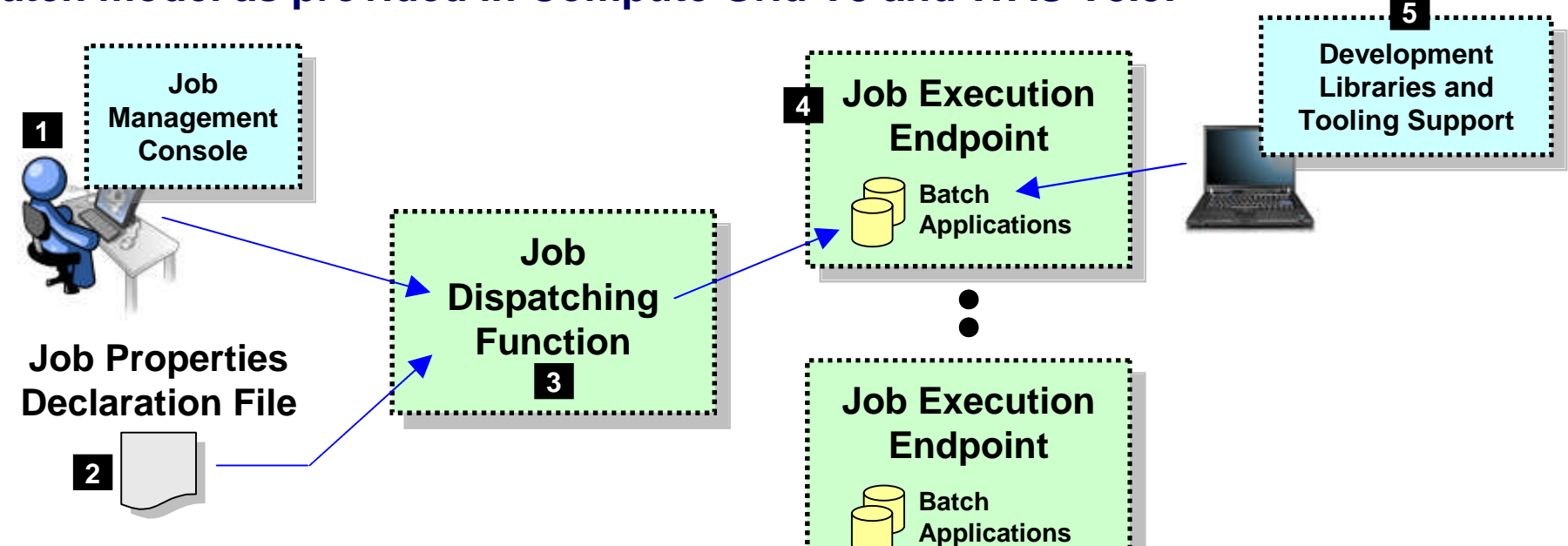

- 1. Job Management Console (JMC) provides a view into the batch environment and allows you to submit and manage jobs
- 2. Job declaration file (xJCL) provides information about the job to be run, such as the steps, the data input and output streams and the batch class files to invoke
- 3. The Job Dispatching function interprets the xJCL, dispatches the job to the endpoint where the batch application resides, and provides ability to stop and restart jobs
- 4. The Execution Endpoint is a WAS server in which the deployed batch applications run
- 5. The development libraries and tooling assist in the creation of the batch applications

#### **A comprehensive Java batch execution platform**

**Built on the proven Java runtime environment of WebSphere Application Server**

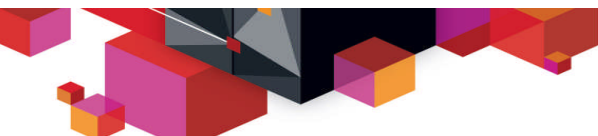

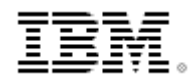

#### **Batch Job and Batch Job Steps A batch job consists of one or more steps executed in order specified in xJCL:**

# **Properties of the overall job**

#### **Job Step 1**

• **Java class**

**xJCL**

- **Input and output declarations**
- **Other properties of the step**

#### **Job Step 2**

- **Java class**
- **Input and output declarations**
- **Other properties of the step**

#### **Job Step** *n*

- **Java class**
- **Input and output declarations**
- **Other properties of the step**

#### **Job The xJCL is submitted through the Job Management Console**

**Interfaces provided: HTTP browser, command Line, Web Services, RMI**

**The Job Dispatching function interprets xJCL and determines which endpoint has batch application class files deployed**

**Dispatching Function invokes job and passes to the endpoint an object containing all the properties in xJCL**

**Steps are executed in order, with conditional step processing if declared**

**Dispatching Function maintains awareness of job state**

**When job ends, job output file accessible through Job Management Console**

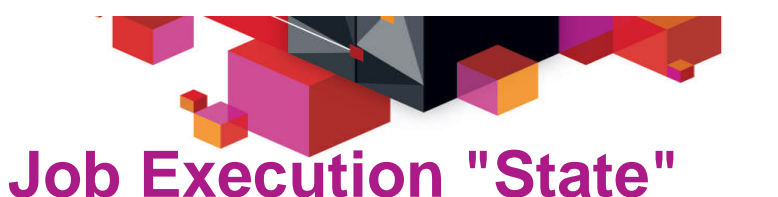

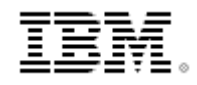

**The following picture illustrates a simplified view of the job states ... it helps illustrate a key point:** *executing jobs can be acted upon; failed jobs restarted.*

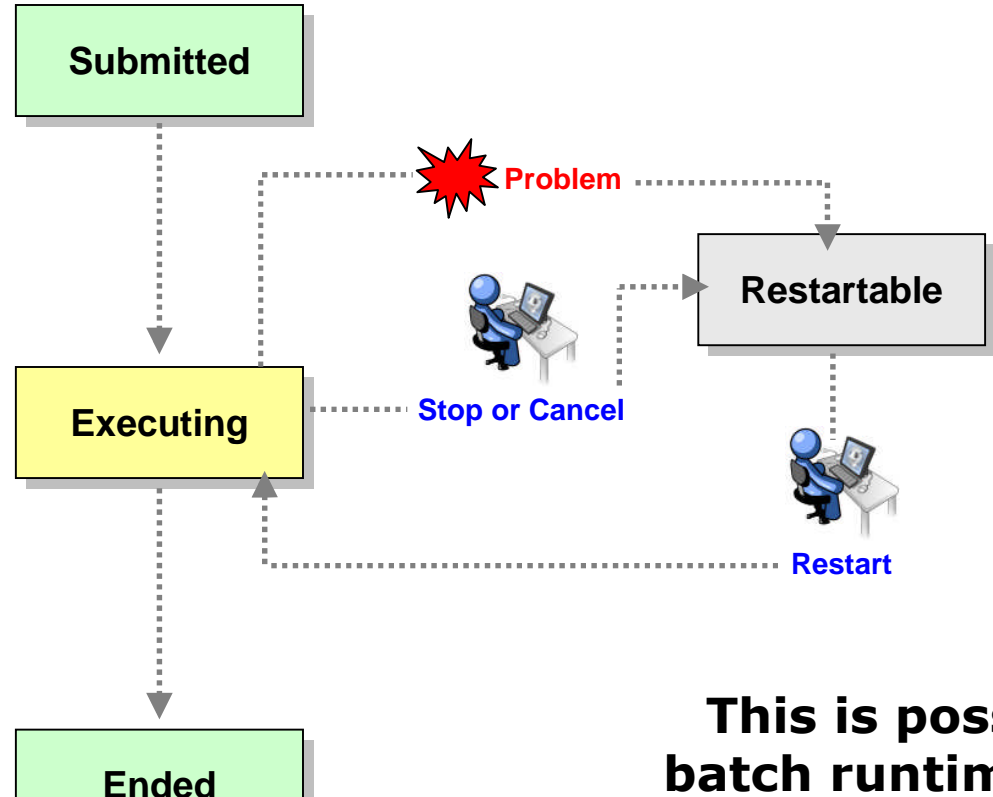

**The Job Management Console provides you ability to act upon an executing job**

**The Batch Container is maintaining checkpoint status and will restart at the last checkpoint interval**

#### **This is possible because of the Java batch runtime services that are part of the batch container model**

**If you were to write this yourself then just what's shown here would require a significant amount of custom batch middleware code. IBM WebSphere Java Batch provides that as part of the product.**

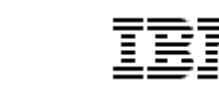

#### **Batch Data Stream Framework (BDSF)**

**This is a key function service provided by the batch container - it abstracts data read and write operations so your code may focus on the business logic:**

**Your Java class that implements the supplied framework and provides the specific data access logic Example: SQL query for JDBC**

#### **Batch Data Stream Framework**

**Supplied "patterns" for data access:**

- **JDBC read or write operations**
- **JPA read or write operations**
- **File read or write operations**
- **z/OS Data Set read or write operations**

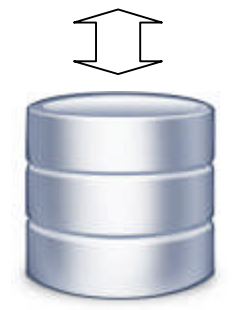

**Data object passed based on your mapping in BDSF class**

**Your job step Java class, which implements the business logic required for the batch processing**

**Batch Data Stream retrieves result set from data persistence store (DB, file, etc.) Batch Data Stream maps data fields to data object**

**For each record in result set, BDSF invokes your job step, passing a data object mapped to your specifications**

**Your job step code stays focused on business logic, not Java stream handling and data object formatting**

**Integration with Enterprise Scheduler Functions The Job Dispatching Function has a Message Driven Bean (MDB) interface. IBM supplies a program that integrates schedulers with WebSphere Java Batch:**

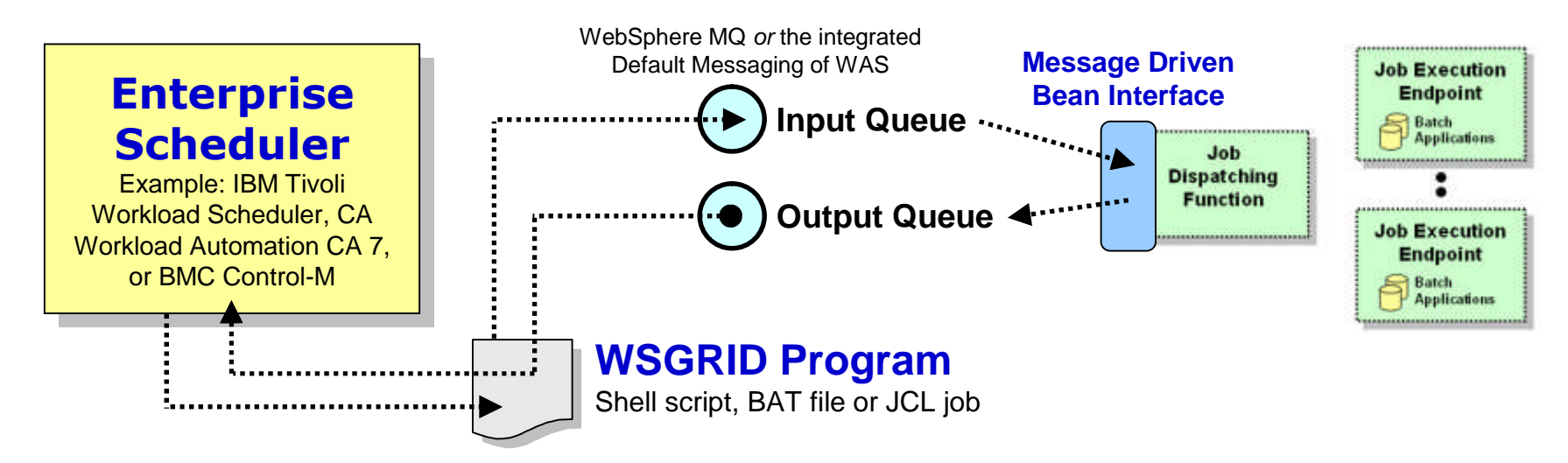

**WSGRID is seen by Scheduler as any other batch job it starts and monitors**

**WSGRID interacts with Job Dispatching, submitting the job and processing Java batch job output back to STDOUT or JES Spool if z/OS**

**WSGRID program stays up for life of job in WebSphere Java Batch**

**To the Scheduler, WGRID** *is* **the Java Batch job ... but behind WSGRID is all the WebSphere Java Batch function we'll discuss**

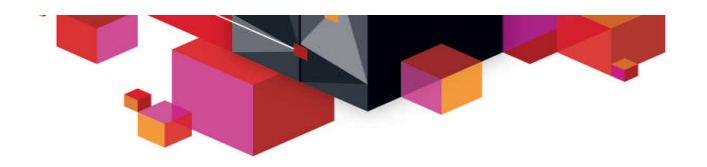

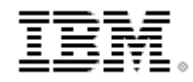

# **Feature Focus**

### **A closer look at some of the features and functions of the IBM WebSphere Java Batch model**

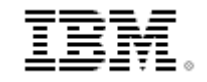

#### **Transactional Checkpoint Processing**

**The batch container provides the ability to checkpoint at intervals based on either record count or time. The container keeps track of last checkpoint.**

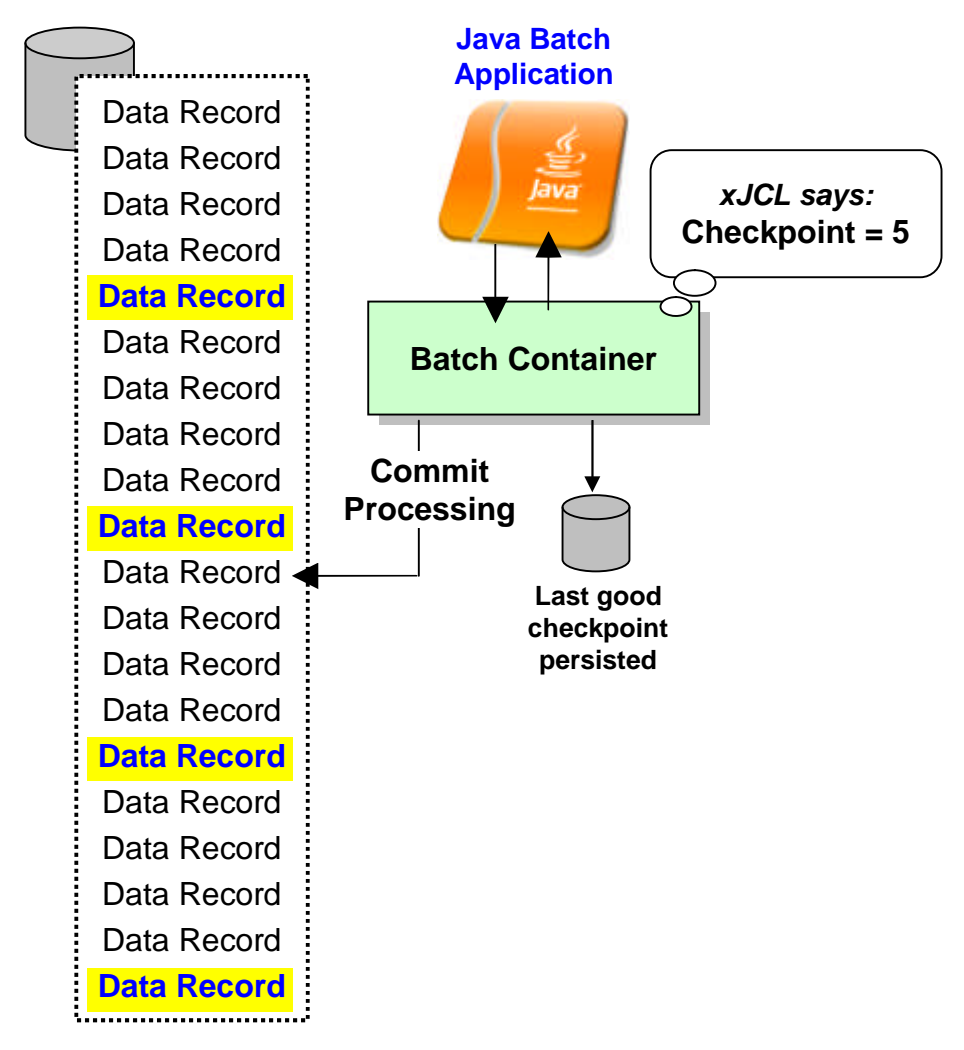

**Checkpoint interval (record or time) specified in the xJCL**

**This is a function of the batch container,** *not* **your application code**

**As checkpoint intervals are reached, container commits and records the checkpoint attained**

**In the event of a failure, job may be restarted at the last good checkpoint**

**Set the checkpoint interval based on your knowledge of balance between recoverability and efficiency**

#### **Skip-Record Processing**

**Provides a container-managed way of tolerating data read or write errors so the job itself may continue on. Information about data errors may be logged.**

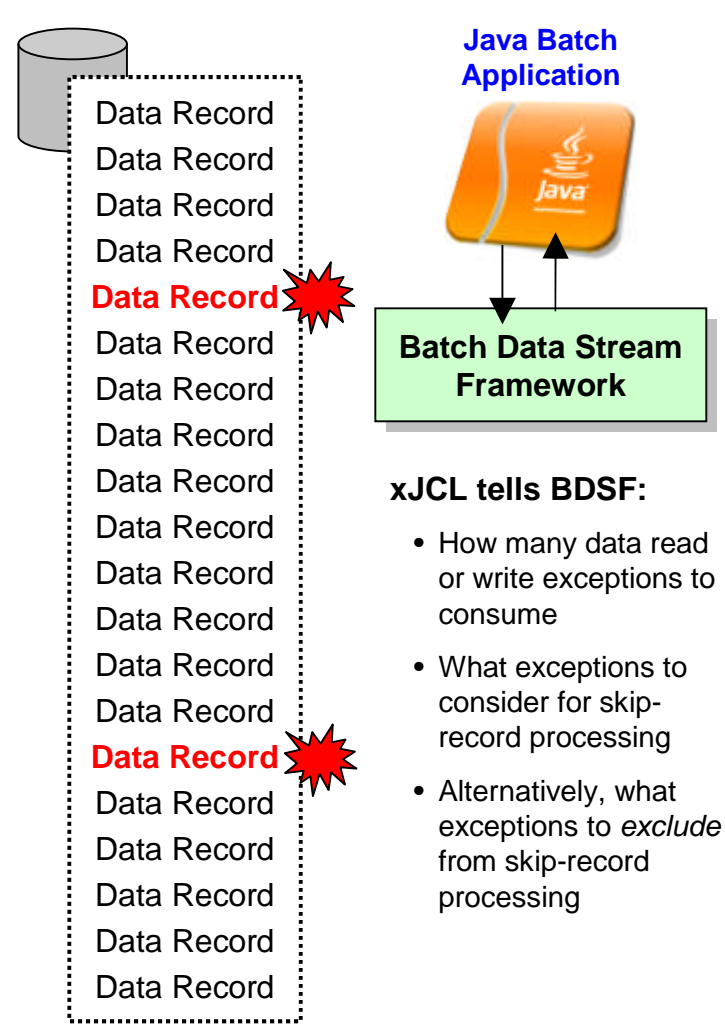

**Objective: allow job to continue if a data read or write exception occurs in BDSF**

- **Skip-Record processing allows BDSF to keep exception and** *not* **surface it to your application**
- **A "skip-record listener" may be called so your code may log information about skipped records**
- **xJCL properties allow you to specify how many records may be skipped and what exceptions to include or exclude from consideration**
- **When skip limit is reached, further exceptions are surfaced to application. That may result in job failing and going into a restartable state**

**Retry-Step Processing Provides a means of retrying a job step in the event of an exception thrown. If successful on retry then the job continues and your processing completes.**

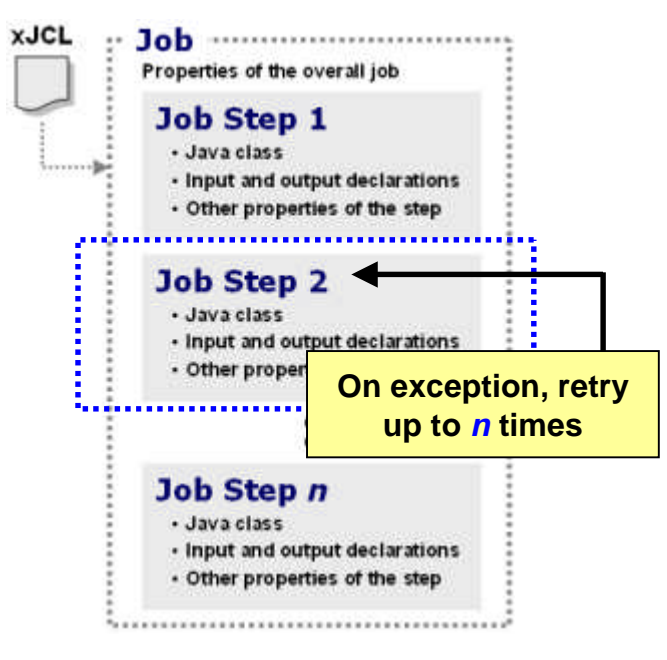

#### **xJCL tells Container:**

- How many step retries may be attempted
- What exceptions to consider for retry-step processing
- Alternatively, what exceptions to *exclude* from retry-step processing
- Whether to process a delay before attempting a retry of the step

**Objective: retry step in attempt to allow overall job to continue and complete when an unanticipated exception is thrown**

- **This is at level higher than skip-record ... this is if an unhandled exception is thrown when the job step function is called**
- **Batch container falls back to last good checkpoint and restarts from there**
- **A "retry-step listener" may be called so you can perform custom action upon retry-step processing**
- **xJCL properties allow you to specify how many retry attempts will be performed and what exceptions to include or exclude from consideration**
- **When retry limit is reached, job will go into restartable state**

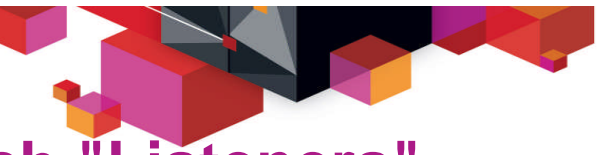

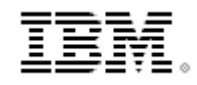

### **Batch "Listeners"**

**These are callout points where your customer "listener" code will be called when key events occur. The callouts are managed by the batch container:**

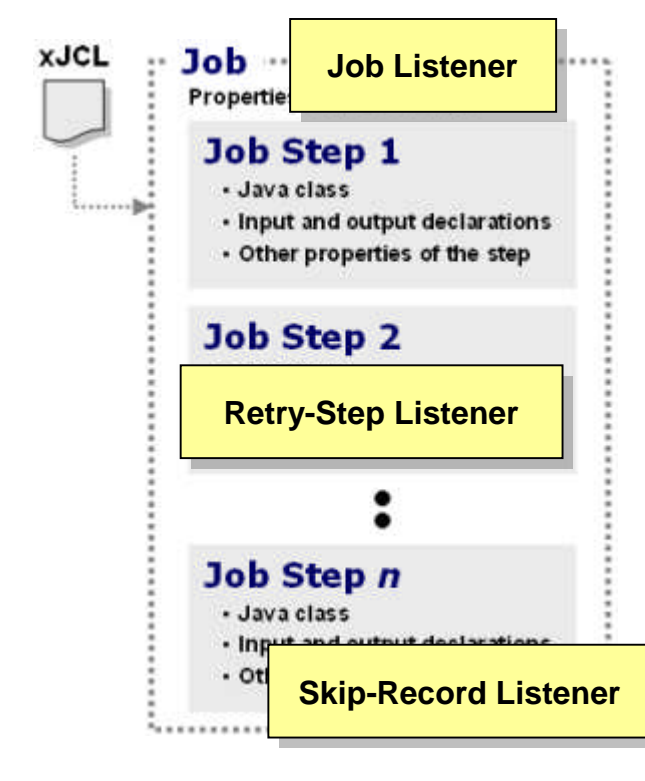

**Listeners provide ability to have your code called at key points during batch job execution**

#### **Job Listener**

- **Callouts occur:** *Start of the job; Start of each step; End of each step; End of job*
- **Register your code to container with property in xJCL**
- **Use this to perform any special setup or cleanup actions at those points in the lifecycle of a batch job**

#### **Retry-Step Listener**

- **Callouts occur:** *When the exception is thrown; When the retry is attempted*
- **Register your listener with code in application createJobStep() method**
- **Use this to take action at these points, such as logging information about the exception and the point in the processing where it occurred**

#### **Skip-Record Listener**

• **Callouts occur:**

*On skipped read or skipped write operation*

- **Register your listener with code in application createJobStep() method**
- **Use this to take action at these points, such as logging information about the exception and the record skipped**

**Parallel Job Manager The Parallel Job Manager (PJM) provides a way to "parameterize" logic so parallel sub-jobs may act on a slice of the overall batch job data:**

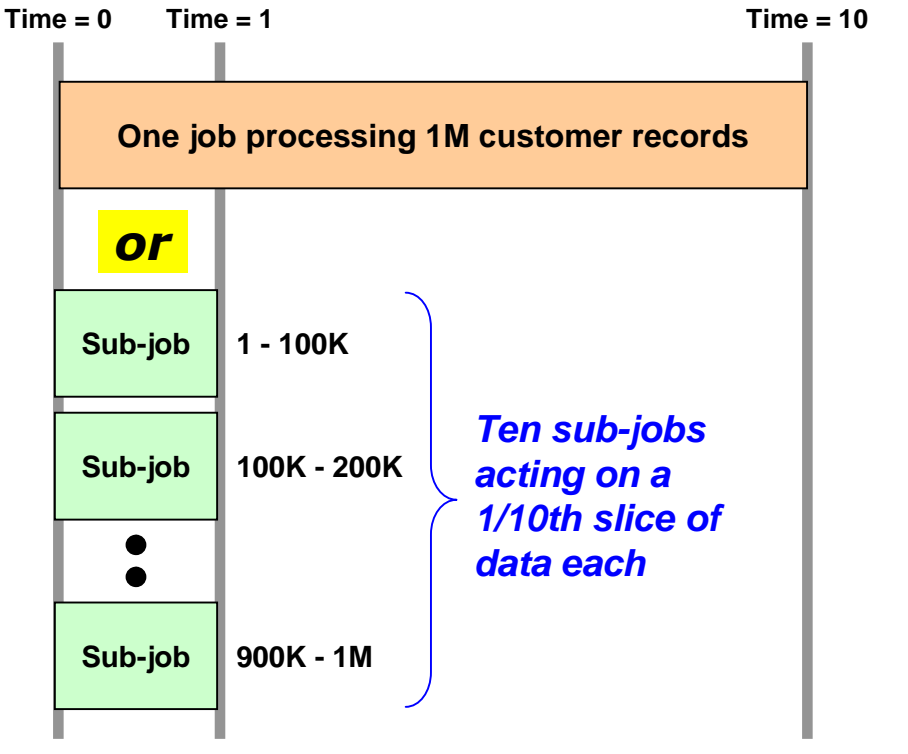

#### **Objective is reduction in overall job completion time**

*Which shortens overall batch window if other jobs are dependent on this job for completion* **xJCL specifies whether job is to be run in parallel, and if so how:**

- **One JVM, multiple threads**
- **Multiple JVMs**

**Your "parameterizer" code is called at start so data range may be segmented into sub-job slices**

**Job is submitted, then PJM dispatches "sub-jobs" to act on each data range**

**"Parameterizer" code constructs data range query strings to be used by each sub-job**

**PJM manages "top-job" and all subordinate "sub-jobs" to completion**

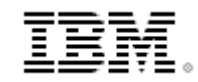

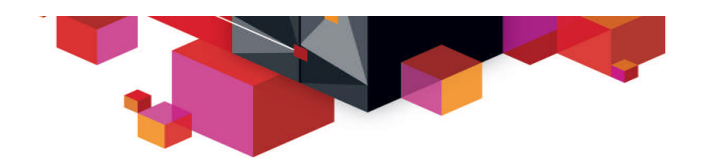

# **Java Batch on z/OS**

## **A review of what IBM WebSphere Java Batch brings specific to z/OS**

**The Value Statements of WebSphere Batch on z/OS If we start from a high level, we see the following platform benefits that accrue up to Java batch running on the platform:**

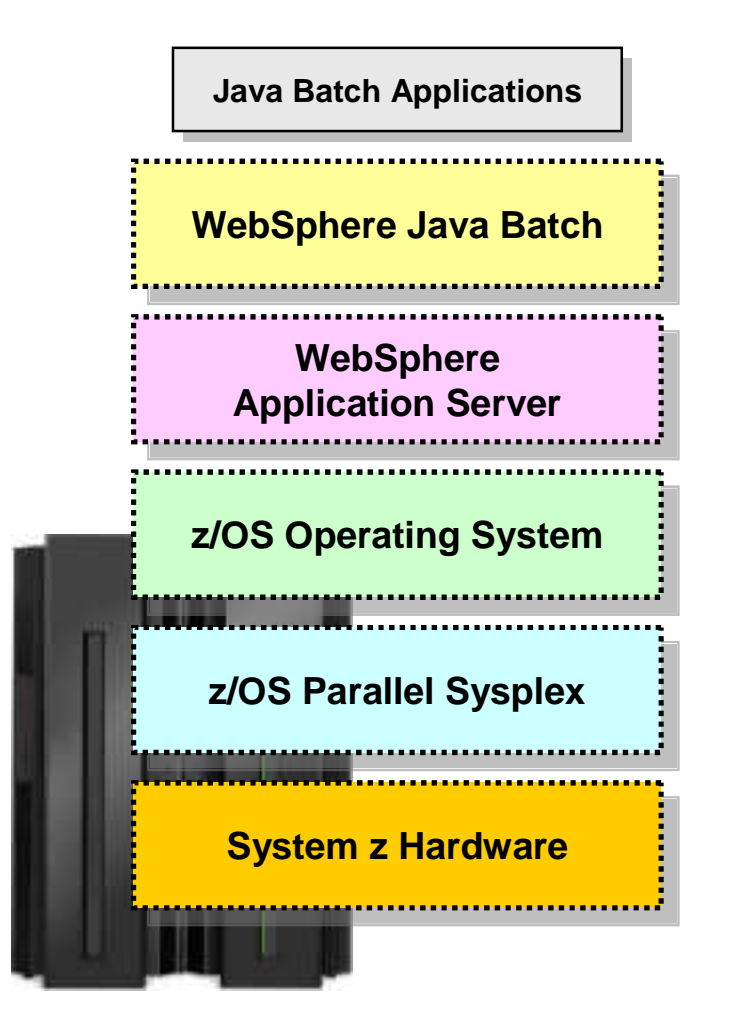

- **Batch runtime services**
- **Batch development tooling**
- **Proven Java runtime environment**
- **WAS deployment and management model**
- **WAS Qualities of Service**
- **Decades of maturity, stability and reliability**
- **Consolidated operation and management model**
- **Rich set of system facilities: WLM, SMF, RMF, SAF**
- **z/OS instance clustering with central data sharing**
- **Elimination of single points of failure for availability**
- **Near linear scalability up to 32 nodes**
- **Engineered from beginning for reliability and stability**
- **Engineered for high levels of I/O**
- **Extremely long mean time between failure**
- **Speciality engines for specific work offload**
- **Dynamic capacity expansion**
- **Logical partitioning using PR/SM hypervisor**

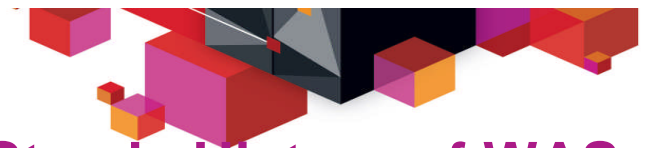

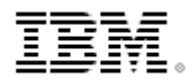

#### **A Steady History of WAS on z/OS Performance Enhancements Aggregate HW, SDK and WAS Improvement: WAS 6.1 (Java 5) on z9 to WAS 8.5 (Java 7) on zEC12**

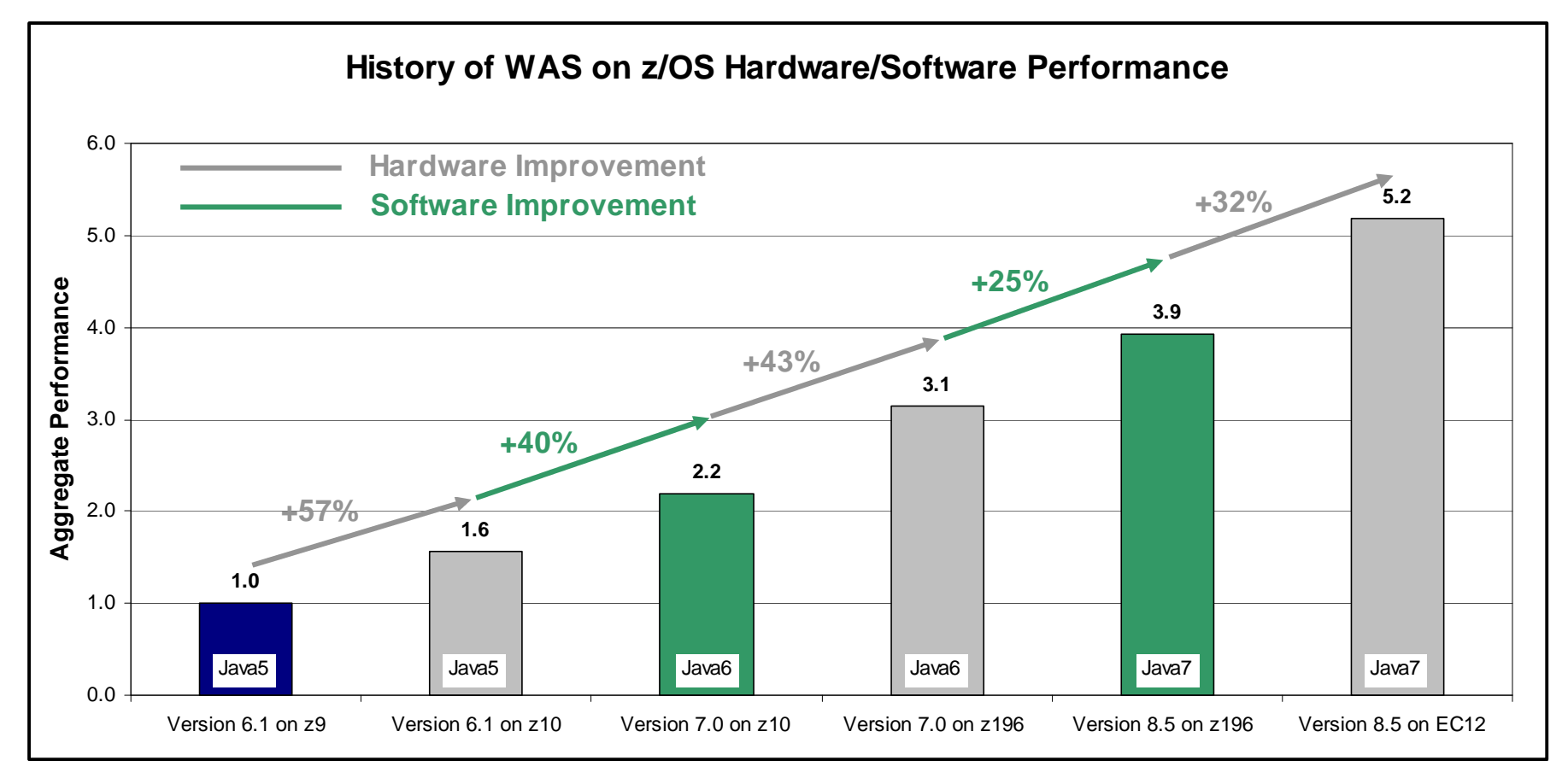

**~5x aggregate hardware and software improvement comparing WAS 6.1 Java5 on z9 to WAS 8.5 Java7 on zEC12**

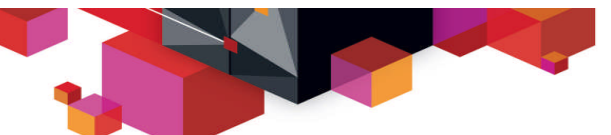

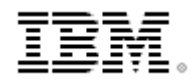

#### **Scaling Up the Java Batch Solution on z/OS**

**There are several ways in which a WebSphere Java batch solution can be scaled up to provider greater batch throughput and shorter execution windows:**

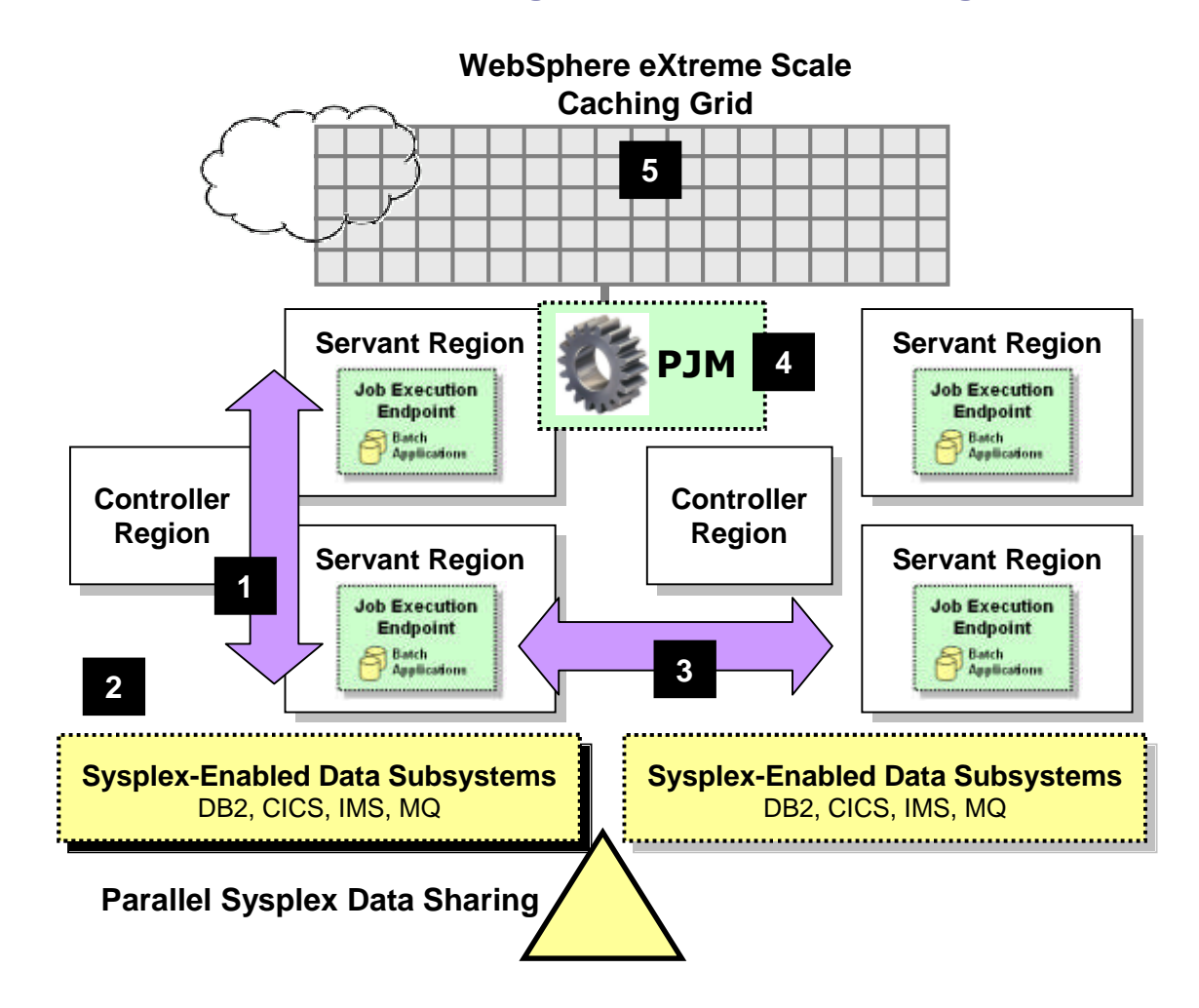

#### **1. Vertical**

**WAS z/OS servant regions provide a type of "vertical cluster," giving you additional batch compute resources**

#### **2. Capacity on Demand**

**CPU processors may be dynamically added to a z/OS LPAR, increasing the capacity for processing work**

#### **3. Horizontal**

**WAS z/OS clustering on top Parallel Sysplex provides near-linear scalability up to 32 nodes with a central data sharing model**

#### **4. Parallel Processing**

**The Parallel Job Manager may be used to partition data into sub-jobs, which may then be run on multiple threads, different servants, or different servers on other LPARs.**

#### **5. Data Caching**

**WebSphere eXtreme Scale provides a data caching grid from which Java batch may fetch and store data**

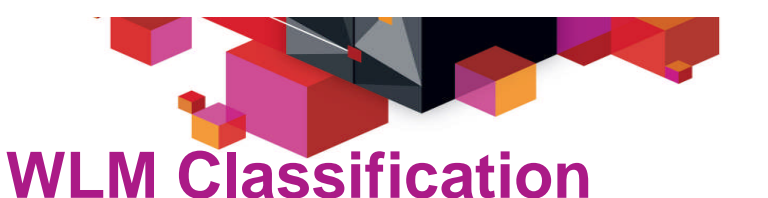

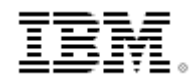

**The submitted job can be tagged with a WLM "transaction class," which may then be used to map the job to a WLM Service Class or Reporting Class:**

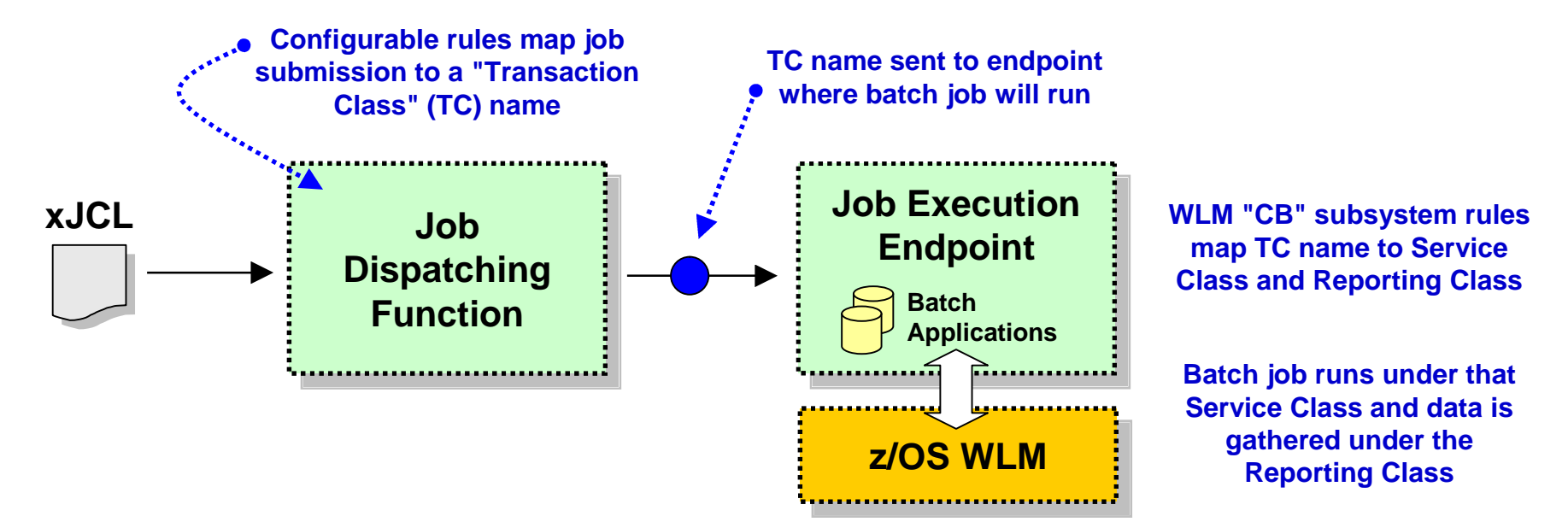

**Classifying to a Service Class allows WAS z/OS to place work into separate servant regions based on Service Class**

**Classifying to a Reporting Class allows WLM to gather system information for all work running under that Class**

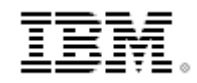

#### **SMF 120.9 Activity Recording WAS z/OS supports the use of activity recording using the SMF 120.9 record.**

**WebSphere Java Batch extends the record with batch activity information:**

#### **WebSphere Java Batch Compute Grid z/OS V8 WAS z/OS V8.5**

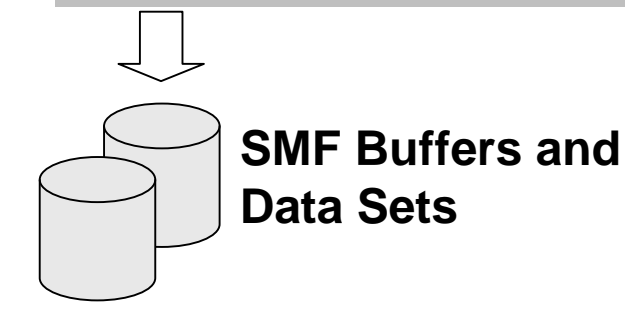

**Job activity records allow you to understand how your system is being used and to provide chargeback data**

**Activity recording available on all platforms, but only z/OS uses SMF, which is an extremely efficient logging mechanism**

**Provides historical records for usage analysis and batch capacity planning**

#### **Information captured:**

- **Job submitter**
- **Date and time of submission**
- **Final job state**
- **Total CPU used for job**
- **General processor used for job**
- **zAAP usage derived: Total GP = zAAP**

**Use of JZOS Services JZOS is a set of functions that make using Java on z/OS much easier and useful. The JZOS class libraries may be used in batch application development:**

![](_page_27_Picture_1.jpeg)

#### **Examples of some z/OS services available:**

**DfSort - interface for invoking DFSORT**

**MvsConsole - class with static methods to interface with the MVS console. MvsJobSubmitter - class for submitting batch jobs to JES2 or JES3 from a Java program PdsDirectory - class for opening a PDS directory and iterating over its members. WtoMessage - simple data object/bean for holding a WTO message and its parameters.**

**ZUtil - static interface to various z/OS native library calls other than I/O.**

**WebSphere Java Batch and JZOS are not mutually exclusive ... the JZOS class libraries may provide exactly what you need for your batch application to access z/OS functions and services**

![](_page_28_Figure_0.jpeg)

**COBOL Container**

**The COBOL Container provides a way to call and execute COBOL modules in the WAS z/OS server address space ... a** *very efficient* **way to call COBOL**

![](_page_28_Figure_3.jpeg)

- 1. Batch application runs in the WAS z/OS servant region address space
- 2. The COBOL container is created as a separate LE enclave in the address space
- 3. COBOL DLLs are accessed using STEPLIB or LIBPATH
- 4. COBOL Container code provides the "glue" between the Java environment and the native COBOL
- 5. Java batch code uses supplied class methods to create the container and use it
- 6. Call stubs provide an easy way to call the COBOL DLL and marshal data back and forth
- 7. The call stubs are generated by a supplied utility that uses COBOL source to understand data bindings
- 8. JDBC Type 2 connections created in the Java batch program may be shared into the COBOL module in the COBOL Container

#### **Lines of code needed to invoke COBOL many times less than other means of calling COBOL from Java**

![](_page_29_Picture_0.jpeg)

![](_page_29_Picture_1.jpeg)

# **Deployment Scenarios**

**A review of some potential ways to deploy the WebSphere Java Batch function**

![](_page_30_Picture_0.jpeg)

**Co-Location on z/OS**

#### **Use of cross-memory connectors for high-speed and low-latency access to data**

• **JDBC Type 2 connector for access to DB2**

**With the WebSphere Java Batch function on z/OS several advantages surface:**

- **CICS Transaction Gateway (CTG) local EXCI**
- **WebSphere Optimized Local Adapters (WOLA)**

#### **Much more secure -- cross memory data exchanges can** *not* **be 'sniffed' or intercepted**

**Parallel Sysplex data sharing provides highly available clustered environment** *without* **reliance on a single instance of a data subsystem**

**Use of COBOL Container technology for re-use of COBOL assets in very efficient calling pattern**

**Use of WebSphere MQ Bindings Mode for integration with Enterprise Scheduler for very fast job submission and job output return**

volumes of records where job completion time is important<sub>31</sub> **Reduction of per-access latency is critical when dealing with large**

![](_page_31_Picture_0.jpeg)

**Linux for System z and Hipersocket Access to z/OS Data Hipersockets is a technology that maps a TCP/IP network onto the memory backplane of a System z divided into multiple logical partitions (LPAR):**

![](_page_31_Figure_2.jpeg)

**To programs and processes that use Hipersockets it looks like a routed TCP/IP network**

![](_page_31_Picture_4.jpeg)

#### **Advantages of Hipersockets**

- **Secure -- does not go over adapters or external wires**
- **Efficient -- memory transfer speeds implies lower overall latency**

#### **Advantages of Linux for System z**

• **Consolidation -- host many Linux images in a virtualized environment**

#### **Virtualizing on the zVM hipervisor provides a means of quickly scaling up in Linux instances to meet requirements**

![](_page_32_Picture_0.jpeg)

![](_page_32_Picture_1.jpeg)

#### **zEnterprise and zBX The zEnterprise system is designed around principle of right-fit placement:**

![](_page_32_Figure_3.jpeg)

**System z LPAR serves as the anchor for a zEnterprise "node"**

**A zBX blade extension rack hosts IBM p or IBM x blades capable of hosting AIX, Linux or Windows virtual servers**

#### **A 10Gb network connects it all**

**WebSphere Java Batch endpoints may be placed where the work they do makes best sense:**

- **Batch processes requiring a highly available and highly secure environment may operate on z/OS**
- **Batch processes that use relatively more CPU may be offloaded to zBX blade servers**
- **WebSphere Java Batch Dispatching function would be able to "see" all the different endpoints and dispatch based on where batch applications were deployed**

![](_page_33_Picture_0.jpeg)

![](_page_33_Picture_1.jpeg)

#### **A Sampling of Customer Scenarios Batch scenarios spanning both mainframe and distributed solutions:**

![](_page_33_Picture_213.jpeg)

![](_page_34_Picture_0.jpeg)

![](_page_34_Picture_1.jpeg)

# **Wrap-Up and Summary**

**WebSphere Java Batch WebSphere Application Server v8.5 integrates capabilities from WebSphere Compute Grid and delivers a complete enterprise level Java batch processing solution**

# **Key Features:**

- **Java Batch programming model**
- **Java Batch container built on WAS QoS**
- **Development and deployment tooling**
- **Batch execution environment**
- **Concurrent OLTP and batch workloads**
- **Enterprise scheduler integration**
- **Parallel processing of batch jobs**
- **Container based checkpoint and restart**
- **Skip record processing**
- **COBOL support on z/OS**

![](_page_35_Picture_12.jpeg)

![](_page_35_Figure_13.jpeg)

![](_page_36_Picture_0.jpeg)

![](_page_36_Picture_1.jpeg)

#### **WebSphere Java Batch – Key Use Cases Evolve to a single infrastructure for both OLTP and Batch that enables you to leverage existing applications and focus resources on business logic**

- **Batch Modernization** Migrate from a native batch runtime, typically developed in programming languages like C, C++, PL/I, and COBOL, to Java.
- **Highly Parallel Batch Jobs** Execute a single large batch job that is broken into chunks and executed concurrently across a grid of resources.
- **Dynamic OLTP & Batch Runtime** Dynamically provision resources for execution to meet operational goals.
- **Batch as a Service** Expose business capabilities as a service and leverage usage accounting features for tracking and chargeback.
- **Replace Homegrown Batch Frameworks** Eliminate costly proprietary batch infrastructures and focus development resources on business logic.
- **Shared business logic across OLTP and Batch** Leverage the proven WebSphere platform to share logic across both batch and OLTP.

![](_page_37_Picture_0.jpeg)

![](_page_37_Picture_1.jpeg)

### **WebSphere on z/OS and Java Batch – Links to Collateral**

![](_page_37_Picture_86.jpeg)

![](_page_38_Picture_0.jpeg)

![](_page_38_Picture_1.jpeg)

![](_page_38_Picture_2.jpeg)